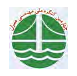

چهارمین کنگره ملی مهندسی عمران، دانشگاه تهران، اردیبهشت ۱۳۸۷

عوامل موثر بر حفاري انفجاري تونل با تأكيد بر روش ابتــکاری جایگزینی آنفو به جای دینامیت

واحد عبدالهيان <sup>١</sup> ، قاسم ميراحمدي <sup>٢</sup>

۱-کارشناس ارشد مهندسی عمران • مهندسی و مدیریت ساخت (سرپرست کارگاه سد راز آور –سرپرست کارگاه راه اصلی ایلام – کرمانشاه ﴿ قرار گاه سازندگی خاتم الانبیاء ) ۲–کارشناس مهندسی معدن،کار کاه سد گتوند

V.Abdollahian@Gmail.com

در حال حاضر بنا به دلایل مختلفی ، چالزنی و آتشباری ، پر کاربردترین روش جفر تونل های مُدِنی و غیر معدنی ، در سطح جهان است استفاده از این روش و حصول نتیجه مطلوب مستلزم دقت نظر در موارد متعدد، از جملهِ تعیین نوع ماده نازیه و نحوه خُرج گذاری ، نحوه انسداد ، جنس و مقطع سنگ و همچنین طراحی الگوی آتشباری و در قالب یک سیستم تعریف شده است ، بطوری که محاسبه هزینه – فایده در هر مورد در ارتباط با سایر موارد دیده شود ، تا متضمن سودآوری و موفقیت پروژه شود .در این مقاله ضمن پرداختن به الزامات پرشمرده در حفاری تونل و توضیح عوامل مؤثر بر افزایش بازده انفجار ضمن تأکید بر جايگزيني آنفو به عنوان خرج پايه ، به كاربرد شارژ دستي و شارژ مكانيكي آنفو در دو پُروژه عمراني كشور پرداخته و پيشنهادات لازم ارائه مي شود .

کلمات کلیدی : حفاری تونل ، روش آتشباری ، آنفو ، راه اصلی ایلام - کرمانشاه ، سد گتوند

## مقدمه

در حال حاضر بنا به دلایل مختلفی از جمله سهولت استفاده و صرف اقتصادی و آزادی عمل در آیجاد مُقاظع در شعاع های مختلف انحناء تونل و … روش چالزنی و أتشباري ، پر كاربردترين و معمول ترين روش حفر تونل هاي معدني و غير معدني ، در سطح جهان استر كه با توجه به لحاظ شدن شرايط جغرافيايي ، صرفه اقتصادی ، بافت سنگ بستر حفاری و مسائل زیست محیطی ممکن است $\checkmark$ به عنوان بهترین گزینُه انتخاب شود . عواملی نظیر نوع ماده انفجاری مورد استفاده ، نحوه چاشنی گذاری ، نحوه انسداد ، مقطع و جنس سنگ و آزایش چاله ها از جمله عوامل تأثیرگذار در میزان بازدهی انفجار می باشند . در این تحقیق به هر یک از عوامل برشمرده با لحاظ شدن دستورالعمل های علملی و بهره گیری از تجربیات عملی ، به نحوی که بیشترین بازدهی انفجار را در پی داشته است ، به اجمال پرداخته می شود .

نوع ماده ناریه شاید تعیین کنند ترین عامل بر افزایش یا کاهش بازده انفجار در هر پاس حفاری باشد . دینامیت های با آسامی تجاری ۲۲۰٬۰۲۲ و ۳۵ و همچنین امولایت ۲۰، آنفو(نیترات آمونیم) ،گوریت و باروت مواد ناریه متعارف در آتشباری هستند که هر کدام دارای خصوصیات منحصر به فرد و عملکرد خاص خود می ىاشند.

آنچه در این مقاله به آن پرداخته می شود بکاربردن یک روش ابتکاری در حفاری تونل می باشد . این روش مخصوصاً در شرایط اضطراری نظیر عدم دسترسی به انواع دینامیت به هر دلیل ممکن و یا با هدف کاهش هزینه های تمام شده ، استفاده می شود . در این روش به جای دینامیت و امولایت از ماده انفجاری آنفو به < عنوان خرج پایه استفاده می شود . نکته حائز اهمیت اینست که با توجه به اینکه چاله های انفجاری در سینه کار قرار دارند عملاً امکان پر کردن چاله ها با آنفو که به صورت پودری است نیاز به تدابیر خاص دارد که در این مقاله به آن پرداخته خواهد شد .

استفاده از این روش در حفاری تونل شماره یک قطعه چهارم راه اصلی ایلام – کرمانشاه و پروژه سد گتوند مورد آزمایش قرار گرفت که با لحاظ کردن کلیه شرایط